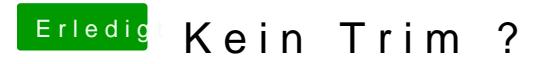

Beitrag von M4RWiN vom 20. August 2014, 17:24

Der Controller wird nicht angezeigt, allerdings scheint das Feld dafür vorhar